Making Simple **Interactive Classroom Adventures** with Makey Makey

GoSTEAM 2023 Summer PD

## **Examples of Makey Makey Projects.**

Exercise Games with Scratch & Makey Makey - YouTube (1:21)

<u>Makey Makey Fraction Generator - YouTube</u> (0:51)

Makey Makey Large Scale Floor Piano - YouTube (1:13)

Makey Makey Toilet Tube Tilt Sensor - YouTube (3:01)

Interactive Drawing Tips for Makey Makey - YouTube (1:10)

#### **Simple and Interactive for the Students**

No Programming Required! Can be used with Scratch or Makecode. No drivers to install, no IT involvement, Chromebook friendly.

Sends keystrokes to you computer based on touch (fruit) or completing a circuit. Makey Makey is simply a keyboard replacement. Lets see the demos.

• Document example - 2nd keyboard

IS IT CONDUCTIVE - Makey Apps (makeymakey.com)

PIANO (makeymakey.com)

Beatbox Quartet on Scratch (mit.edu)

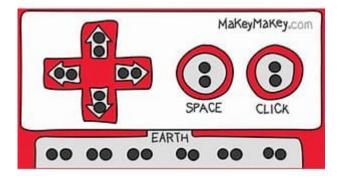

# Rich Media and Interactions in Platforms you already know.

Raspberry Pi, Microbit, and Arduino can't play a video, MP3 file, and play a game, by touching fruit on your laptop, this easily. You can use presentation software on your laptop to do this.

<u>Great Black Poets for Black History Month on Scratch</u> (mit.edu)

Interactive Poster (makeymakey.com) (3 min)

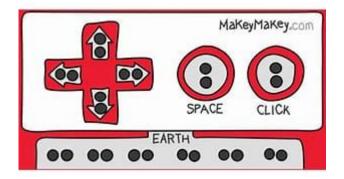

## Examples of Triggering or Completing the Circuit (not usually seen)

Can use Copper Tape, Conductive Ink.

Reed Switch - Magnetic Switch

<u>Use These wires, NO (Normally Open)</u> Brown Wire White Wire

Google Slides with Wand

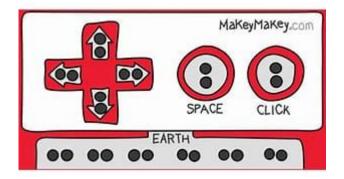

## **Reassigning keys to your Makey Makey**

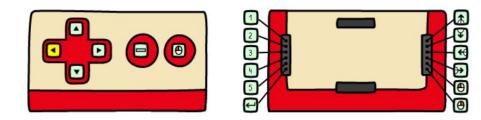

**Remapping Your Makey Makey** 

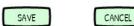

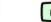

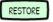

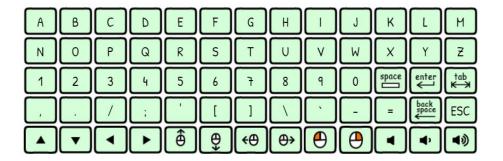

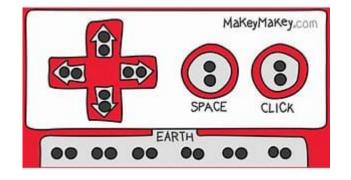

## **Experiment with your Makey Makey**

Use the apps on the makey makey site and test it out.

- Try using the reed switches.
- Try using touch.
- Try an app that you normally use.

Plug and Play Makey Makey Apps

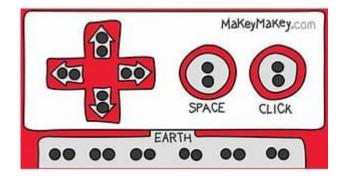

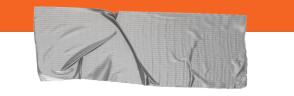

#### Good luck!

We hope you enjoyed the presentation!

For more information, go to <u>MakeyMakey.com</u>